# **¡UV** *Cuidamos nuestro patrimonio***!**

*A titulares y administradores de todas las regiones universitarias:* Guía rápida para el uso y cuidado de los bienes institucionales

*#UV\_CuidaTuNido*

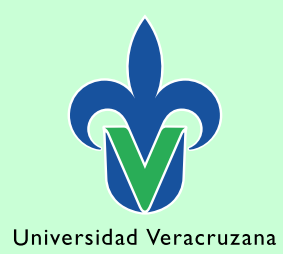

Luzio®

#### Universidad Veracruzana

Dr. Martín Gerardo Aguilar Sánchez Rector

Mtra. Lizbeth Margarita Viveros Cancino Secretaria de Administración y Finanzas

Mtra. Xóchitl Elvira Sangabriel Alonso Directora de Control de Bienes Muebles e Inmuebles

#### DIRECCIÓN DE CONTROL DE BIENES MUEBLES E INMUEBLES:

LNI. Alejandra Djahel Hernández López Jefa de Departamento de Control, Seguimiento y Desincorporación de Bienes

Mtro. Luis Fuentes García Jefe de Departamento de Registro y Actualización de Bienes

Mtra. Laura Elena Gutiérrez Ruiz Encargada Administrativa

ESTRATEGIA DE COMUNICACIÓN Y DISEÑO: Dirección General de Comunicación Universitaria Coordinación de Diseño e Imagen Institucional

La guía completa para el uso y cuidado de los bienes institucionales se puede consultar en: *www.uv.mx/controldebienes*

Dudas o consultas: *controldebienes@uv.mx Extensiones: 11234, 11252 y 11282*

#### **Introducción**

La Secretaría de Administración y Finanzas a través de la Dirección de Control de Bienes Muebles e Inmuebles (DCBMeI), con el objetivo de fortalecer el control oportuno del patrimonio universitario en cada una de las regiones universitarias, ha implementado una campaña permanente de sensibilización sobre el valor, uso y cuidado de los bienes muebles e inmuebles, con la finalidad de prolongar su vida útil y fomentar la transferencia entre entidades académicas y dependencias.

Dicha campaña está dirigida a la comunidad universitaria de las 5 regiones, para coadyuvar en el desarrollo de mejores prácticas en el control interno del inventario, disminuir el hacinamiento de bienes muebles y potenciar su aprovechamiento.

A continuación encontrará las siguientes 14 indicaciones que los Titulares y Administradores de las entidades académicas y dependencias debe considerar en el uso y cuidado de los bienes institucionales.

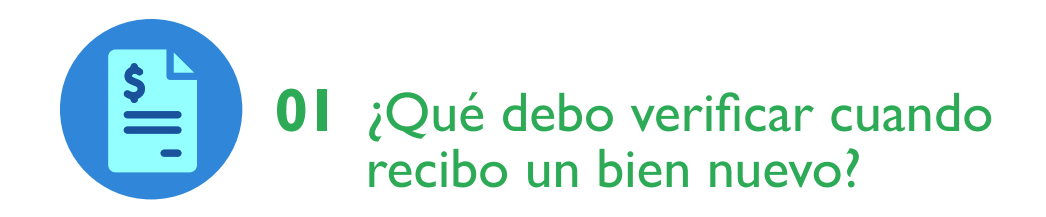

- **1.** Verificar a detalle los datos del bien mueble recibido contra lo descrito en el Comprobante Fiscal Digital por Internet (CFDI), como son:
	- Marca
	- Modelo
	- Serie
	- Especificaciones técnicas (capacidad, peso, etc).
- **2.** De NO coincidir algún dato, solicitar al proveedor la corrección del CFDI o emita un oficio aclaratorio en el que especifique los datos correctos del bien y justifique los motivos de las diferencias.
- **3.** Notificar a la DCBMeI.

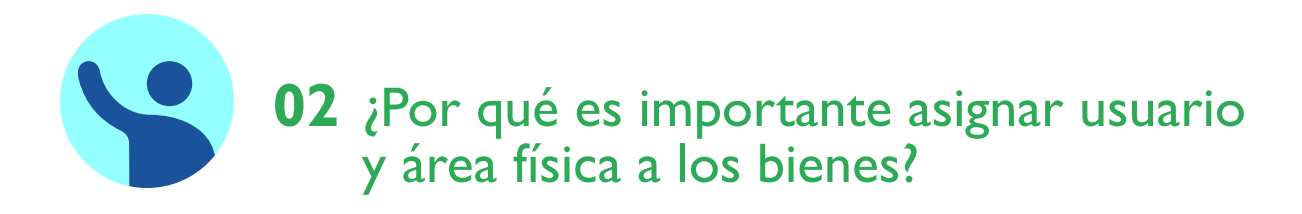

- **1.** Ayuda a identificar el usuario resguardante del bien y el área física en la cual será utilizado.
- **2.** Mejora el control interno del inventario.
- **3.** Permite el deslinde de responsabilidades en caso de robo o extravío de los bienes.

#### ¿Cuándo debo asignar usuario y área física a los bienes?

• Una vez que la entidad académica o dependencia reciba el bien adquirido o transferido.

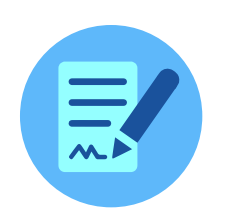

# 03 ¿Cómo gestionar la firmar del usuario en el resguardo del bien?

- **1.** Asigna el usuario responsable del bien en el sistema.
- **2.** Genera el resguardo del bien.
- **3.** Recaba la firma del usuario en el resguardo como medida de control interno.
- **4.** No olvides que todos los bienes de tu entidad académica y dependencia deben tener un usuario asignado.

# 04 ¿Cuándo elaborar un vale de salida?

- **1.** Cuando los bienes son autorizados por el titular para ser utilizados fuera de las instalaciones universitarias.
- **2.** Solicita al usuario que revise la vigencia del préstamo de los bienes y los devuelva a su Administrador.

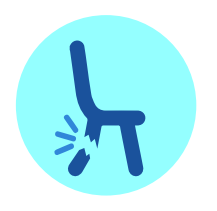

# ¿Cómo contribuir a la limpieza de **05**espacios universitarios?

- **1.** Identifica los bienes que perdieron su utilidad. (Obsoleto, dañado, inservible, reparación costosa, funciona pero no es útil para la entidad académica o dependencia.
- **2.** Para el caso de las regiones, notifica a la Secretaría de Administración y Finanzas Regional (SAFR).
- **3.** Verifica si el bien puede ser útil para otra entidad académica o dependencia y transfiérelo.
- **4.** Elabora los formatos requeridos para gestionar la baja.
- **5.** Realiza el proceso de transferencia al Almacén de Bajas, para el caso de las regiones, se requiere previa autorización de la SAFR.
- **6.** Entrega los bienes en el Almacén de Bajas o SAFR, según corresponda.

#### ¿Qué debo realizar para reutilizar los bienes muebles y periféricos? **06**

- **1.** Solicitar a la DCBMeI los bienes muebles y/o periféricos (monitores, teclados, mouses, cables de video, cables de alimentación para PC, cargadores para laptops, entre otros) especificando las características requeridas.
- **2.** Gestionar la transferencia.
- **3.** Recoger los bienes muebles en el Almacén de Bajas.
- **4.** Promueve la reutilización de los bienes en tu área de trabajo.

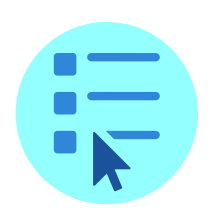

#### ¿Cómo identificar las incidencias de los bienes? **07**

- **•** Cuando un bien no se localiza físicamente.
- **•** Cuando el bien ha sido robado.
- **•** Cuando el bien se ha extraviado.
- **•** Cuando el bien se ha siniestrado.

En caso de identificar cualquiera de las incidencias mencionadas en los bienes muebles, notificar en tiempo y en forma a la DCBMeI o SAFR para el caso de las regiones.

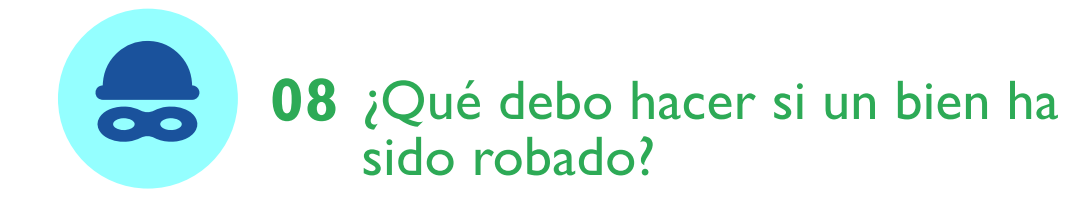

- **1.** Verificar que la denuncia o querella contenga los datos del bien robado.
- **2.** Levantar el acta administrativa.
- **3.** Notificar a la Oficina de la Abogada General y a la DCBMeI.

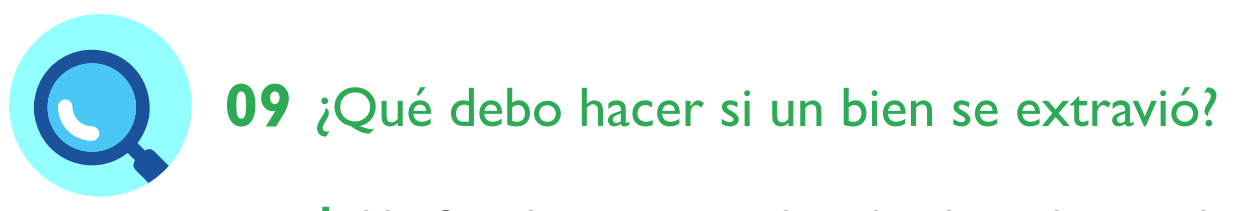

- **1.** Notificar de manera inmediata al titular y administrador.
- **2.** Realizar una búsqueda exhaustiva del bien mueble.
- **3.** Participar en la elaboración del acta administrativa.

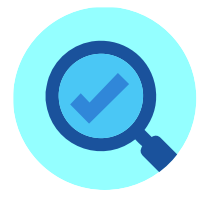

# 10 ¿Qué debo hacer si encontré un bien no localizado?

- **1.** Identificar el bien localizado a través de su número de activo, marca, modelo o serie en el Subsistema de Planeacion, Recursos Financieros y Materiales (SPRFM) o su CFDI.
- **2.** Elaborar ficha de evidencia fotográfica.
- **3.** Notificar la localización del bien a la DCBMeI o la SAFR según corresponda.

#### ¿Cómo realizo la restitución de **11**un bien mueble?

- **1.** Solicita el avalúo comercial a la DCBMeI o SAFR según corresponda.
- **2.** Recibe el avalúo comercial.
- **3.** Informa al usuario responsable el monto a restituir.
- **4.** Solicita la línea de captura a la DCBMeI o SAFR según corresponda.
- **5.** Recibe el comprobante de pago por parte del usuario responsable (ficha de depósito, transferencia electrónica).
- **6.** Solicitar la baja por restitución del bien a la DCBMeI o SAFR, según corresponda.

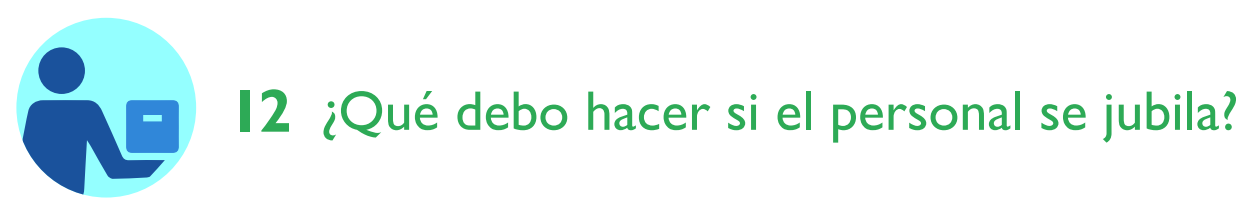

- **1.** Solicitar al personal que se jubila la devolución de todos los bienes muebles que tienen bajo su resguardo.
- **2.** Cotejar que los bienes devueltos por el usuario coincidan con el resguardo previamente firmado.

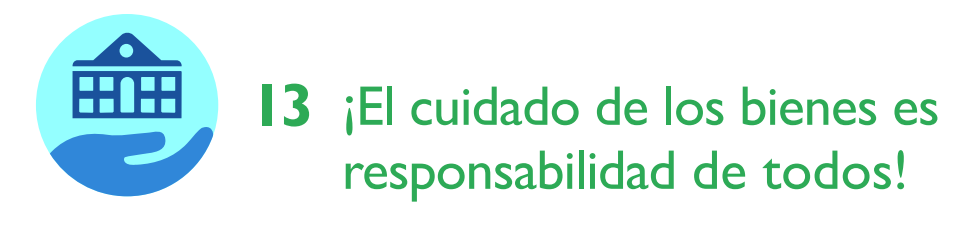

- **1.** Los bienes adquiridos con recurso de cualquier fondo federal, estatal o recurso propio de la Institución, forman parte del patrimonio universitario.
- **2.** Cuidar y proteger todos los bienes que sean utilizados para el desempeño de actividades sustantivas y adjetivas.
- **3.** En caso de préstamo de bienes a los usuarios, devolverlos en las mismas condiciones en que fueron otorgados.

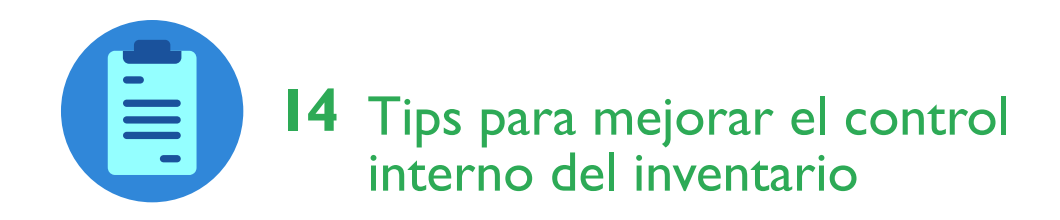

- **1.** Pega inmediatamente la etiqueta de código de barras al bien en un lugar visible.
- **2.** Asigna el área física y usuario al bien mueble a través del SPRFM.
- **3.** Gestiona la firma del resguardo al momento de entregar el bien al usuario.
- **4.** Elabora el vale de salida si el bien será utilizado fuera de las instalaciones universitarias.

# **¡UV** *Cuidamos nuestro patrimonio***!**

#### *#UV\_CuidaTuNido*

"Lis de Veracruz: Arte, Ciencia, Luz"

*www.uv.mx/controldebienes*